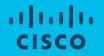

# Extending Istio Service Mesh with Envoy v2 APIs for Stateless and Stateful Services

Lightning Talk

Dmitri Chtchourov & Tim Swanson

May 1, 2018

## What we did

- Created reference micro-service app Beatrak
  - Includes Stateless and Stateful services
- Implemented various deployment types
  - Envoy v1 static / hot restart
  - Envoy v2 dynamic w/ simple ADS controller
  - Istio
- Explored the details of directly setting up Envoy in different use cases
- Explored mixing Istio service mesh and non-Istio Envoy fronted services

## Beatrak - IOT Data Beacon Tracker

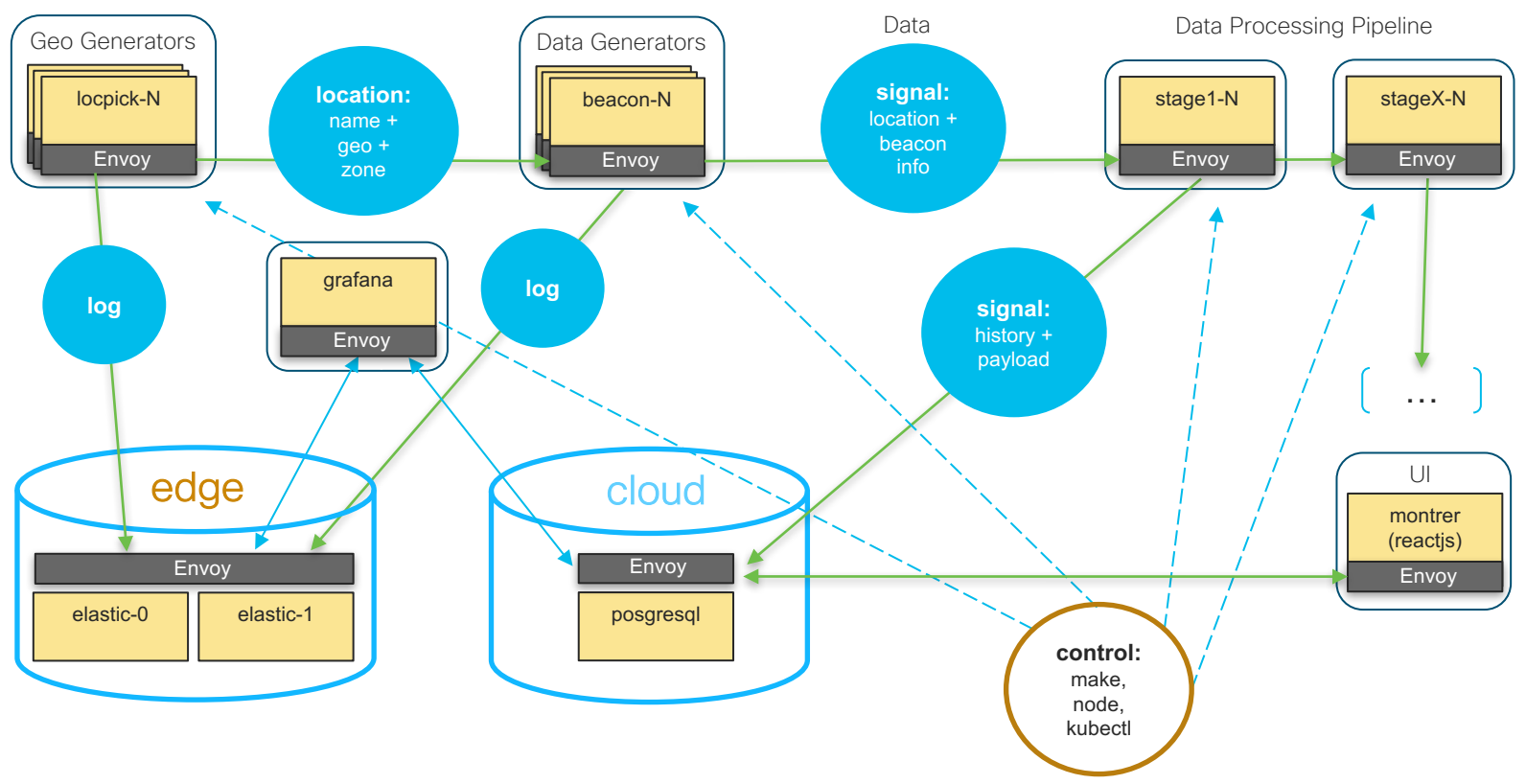

## Montrer UI

• Example:14 beacons weighted-routed to 2 stage clusters

| loc.name  | loc.zone | beacon_id          | beacon_zone | stage1_id                   | stage1_zone | stage1_cluster | signals/s | signal % | last                |
|-----------|----------|--------------------|-------------|-----------------------------|-------------|----------------|-----------|----------|---------------------|
| amsterdam | za       | beacon_za_azae_za  | za          | stage1-clb-hk5ho-clb-nozone | nozone      | clb            | 3         | 12       | 2017-12-06 09:51:09 |
| amsterdam | za       | beacon_za_azae_za  | za          | stage1-cla-b1irc-cla-nozone | nozone      | cla            | 1         | 5        | 2017-12-06 09:51:09 |
| brussels  | za       | beacon_za_oq9j_za  | za          | stage1-clb-hk5ho-clb-nozone | nozone      | clb            | 3         | 12       | 2017-12-06 09:51:09 |
| brussels  | za       | beacon_za_oq9j_za  | za          | stage1-cla-b1irc-cla-nozone | nozone      | cla            | 1         | 5        | 2017-12-06 09:51:09 |
| la        | zb       | beacon_zb_ik9fu_zb | zb          | stage1-clb-hk5ho-clb-nozone | nozone      | clb            | 3         | 12       | 2017-12-06 09:51:09 |
| la        | zb       | beacon_zb_ik9fu_zb | zb          | stage1-cla-b1irc-cla-nozone | nozone      | cla            | 1         | 5        | 2017-12-06 09:51:09 |
| paris     | za       | beacon_za_yqrc_za  | za          | stage1-cla-b1irc-cla-nozone | nozone      | cla            | 1         | 5        | 2017-12-06 09:51:09 |
| paris     | za       | beacon_za_yqrc_za  | za          | stage1-clb-hk5ho-clb-nozone | nozone      | clb            | 3         | 12       | 2017-12-06 09:51:09 |
| sf        | zb       | beacon_zb_c4yul_zb | zb          | stage1-clb-hk5ho-clb-nozone | nozone      | clb            | 3         | 12       | 2017-12-06 09:51:09 |
| sf        | zb       | beacon_zb_c4yul_zb | zb          | stage1-cla-b1irc-cla-nozone | nozone      | cla            | 1         | 5        | 2017-12-06 09:51:09 |
| sj        | zb       | beacon_zb_5ndf_zb  | zb          | stage1-cla-b1irc-cla-nozone | nozone      | cla            | 1         | 5        | 2017-12-06 09:51:09 |
| sj        | zb       | beacon_zb_5ndf_zb  | zb          | stage1-clb-hk5ho-clb-nozone | nozone      | clb            | 3         | 12       | 2017-12-06 09:51:09 |

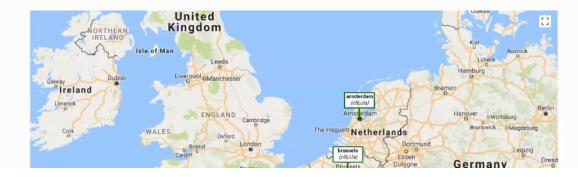

### Grafana Dashboard

• Example: 4 beacons even weight to 2 stage clusters

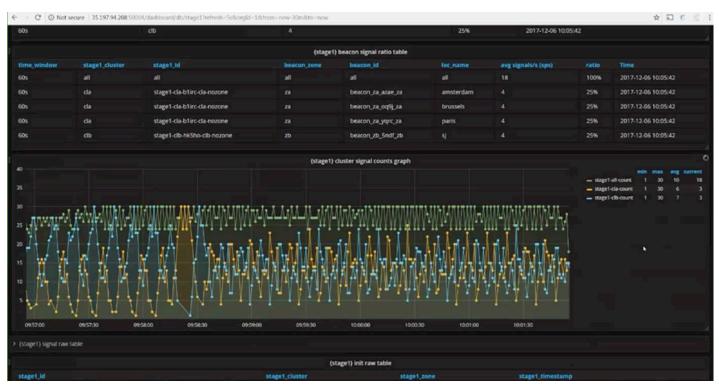

### References

- Beatrak
  - <u>https://github.com/ciscosystems/beatrak</u>
- Envoy
  - <u>https://www.envoyproxy.io/docs/envoy/latest/intro/intro.html</u>
- Envoy API V2
  - <u>https://www.envoyproxy.io/docs/envoy/latest/configuration/overview/v2\_overview.html</u>
- Istio
  - <u>https://istio.io/docs/</u>